# **Eurocommand - CommandX**

#### Command X

Eurocommand bietet Ihnen seit über 25 Jahren integrierte Systemlösungen für Risiko- und Krisenmanagement sowie Führungsunterstützungssoftware für stationäre und mobile Einsatzleitungen vom Einsatzleitwagen bis zum kompletten Führungsstab.

Unser neuestes Produkt ist CommandX – die optimale Lösung für Behörden und Organisationen mit Sicherheitsaufgaben (BOS) und Krisenmanagement bei Unternehmen mit kritischer Infrastruktur (KRITIS).

Eurocommand unterstützt Sie auch beim Aufbau Ihres Krisenmanagements und beim Training Ihres Teams – unser Netzwerk besteht neben Beratern und Trainern aus dem Bereich Einsatzleitung, Krisenmanagement und Krisenkommunikation auch aus Fachkräften aus den Bereichen Recht, Brandschutz, Medizin, der chemischen und biologischen Gefahrenabwehr, dem Arbeitsschutz, dem Journalismus und der Softwareentwicklung von integrierten Systemlösungen. Ergänzt wird es durch Pädagogen und Marketingspezialisten.

(Quelle: <https://www.eurocommand.com/unternehmen/unser-profil.php> - 27.05.2020)

#### CommandX in Verbindung mit DIVERA 24/7

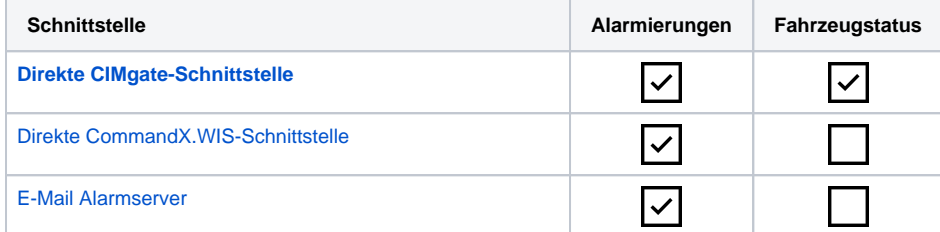

### <span id="page-0-0"></span>CommandX - Schnittstelle zu DIVERA 24/7

Bei Fragen zur Einrichtung von DIVERA 24/7 in CommandX kontaktieren Sie bitte den Kundensupport von Eurocommand. Diese können Ihnen behilflich sein, entsprechende Einstellungen vorzunehmen, so dass Alarmierungen von CommandX direkt an DIVERA 24/7 weitergeleitet werden.

#### **Nutzung in der PRO Version** O)

Um die Schnittstelle in der PRO Version vollumfänglich nutzen zu können empfehlen wir auf der zentralen Ebene einen Benutzer (keinen zentralen Monitorbenutzer) zu erstellen. Dieser Nutzer muss mind. Schreibrechte für Alarmierungen haben und die Fahrzeugstatus aller Fahrzeuge einsehen können.

Nach dem Erstellen merken wir uns die UCR-ID des neuen Nutzers.

Mit den Zugangsdaten des neuen Nutzers einmal einloggen und unter den persönlichen Einstellungen (Initialen rechts oben Einstellungen) im Menüpunkt "Debug" den Accesskey des Benutzers abrufen.

Weitere Kontaktdaten:

## Eurocommand

Schnackenburgallee 217-223 22525 Hamburg

<https://www.eurocommand.com/>

[operations@eurocommand.com](mailto:operations@eurocommand.com)